## **Inhaltsverzeichnis**

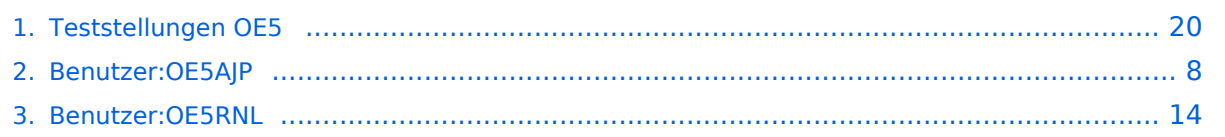

## **Teststellungen OE5**

[Versionsgeschichte interaktiv durchsuchen](https://wiki.oevsv.at) [VisuellWikitext](https://wiki.oevsv.at)

#### **[Version vom 2. Juni 2009, 14:33 Uhr](#page-19-0) ([Que](#page-19-0) [lltext anzeigen](#page-19-0))** [OE5AJP](#page-7-0) [\(Diskussion](https://wiki.oevsv.at/w/index.php?title=Benutzer_Diskussion:OE5AJP&action=view) | [Beiträge](https://wiki.oevsv.at/wiki/Spezial:Beitr%C3%A4ge/OE5AJP))

[← Zum vorherigen Versionsunterschied](#page-19-0)

**[Aktuelle Version vom 6. August 2016, 10:](#page-19-0) [00 Uhr](#page-19-0) [\(Quelltext anzeigen\)](#page-19-0)** [OE5RNL](#page-13-0) ([Diskussion](https://wiki.oevsv.at/w/index.php?title=Benutzer_Diskussion:OE5RNL&action=view) | [Beiträge\)](https://wiki.oevsv.at/wiki/Spezial:Beitr%C3%A4ge/OE5RNL)  $(\rightarrow$ OE5XBR-1)

(24 dazwischenliegende Versionen von 3 Benutzern werden nicht angezeigt)

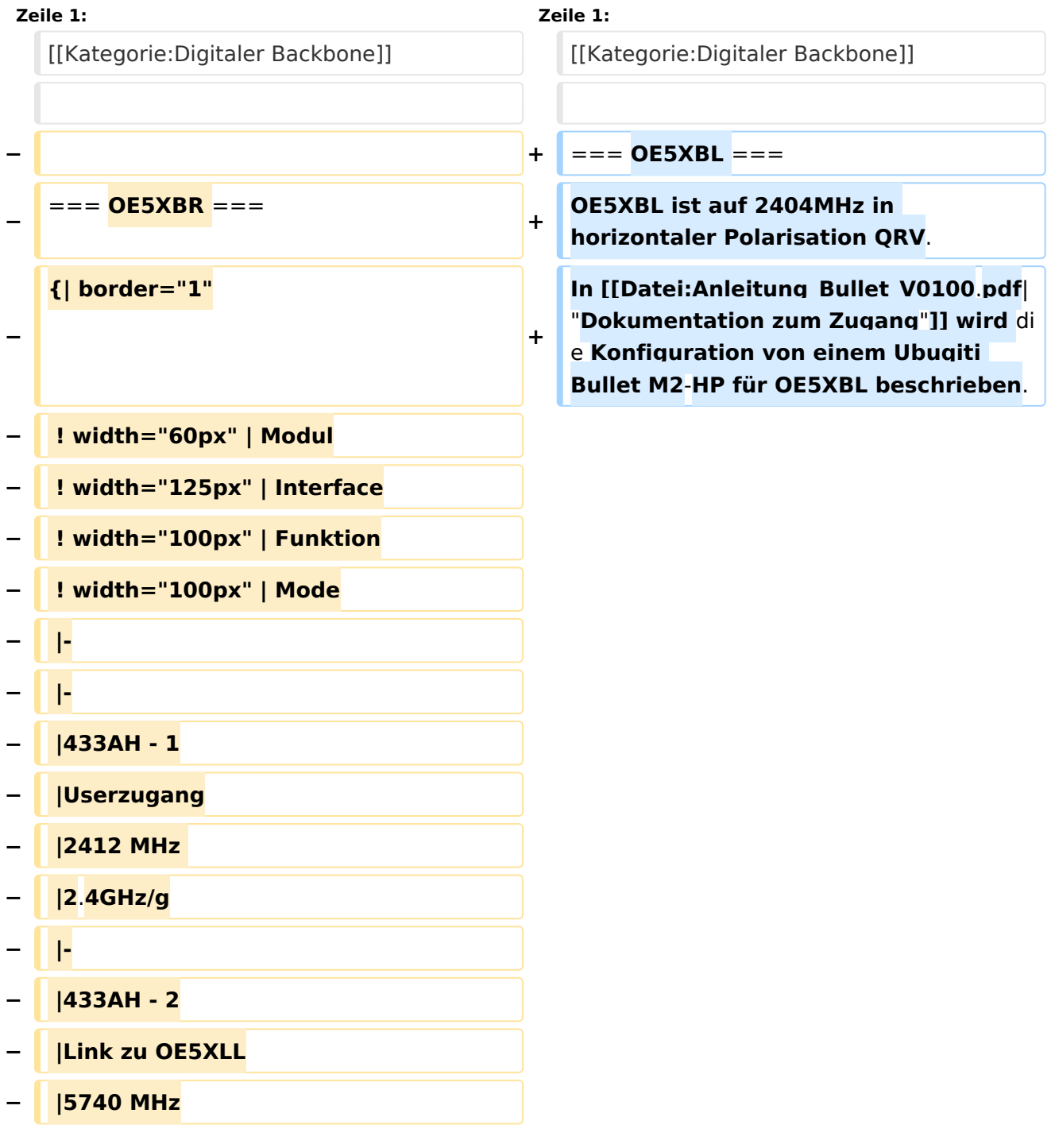

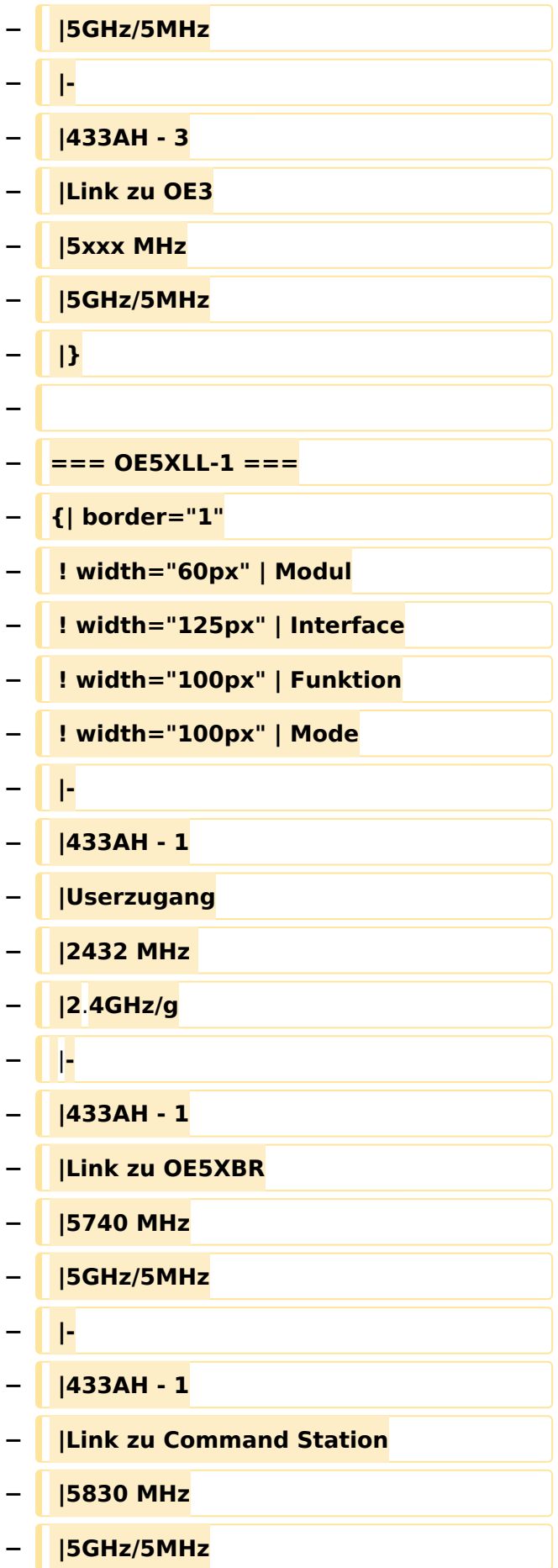

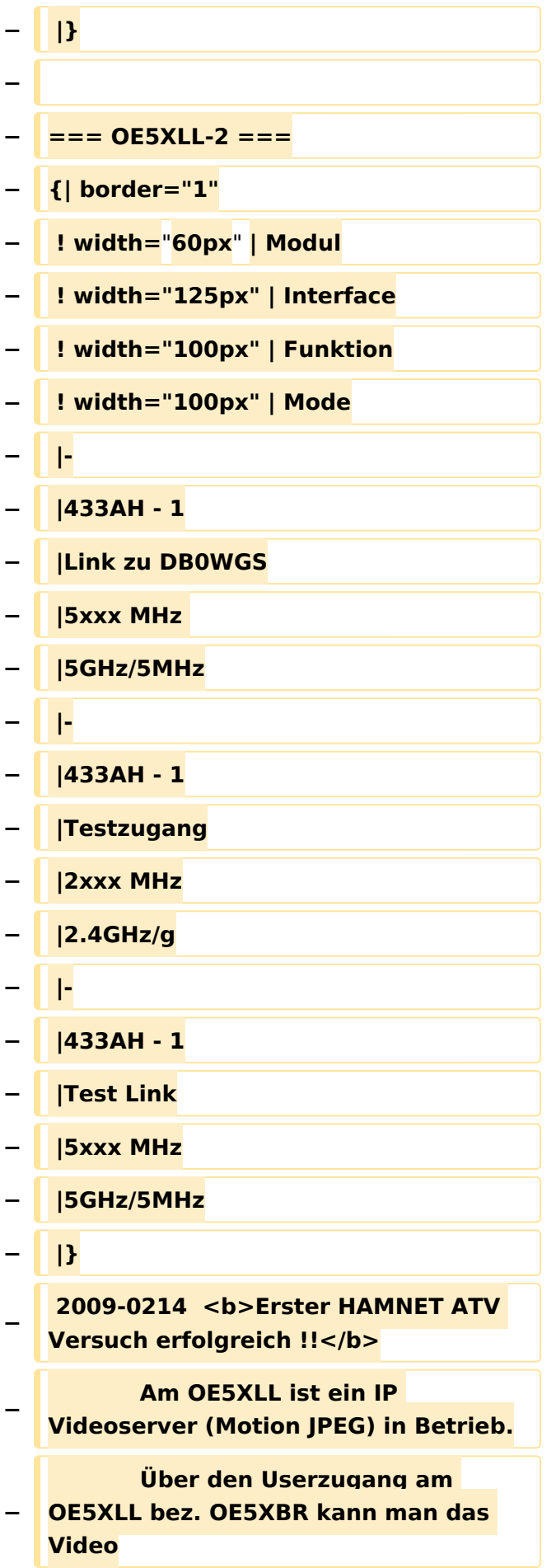

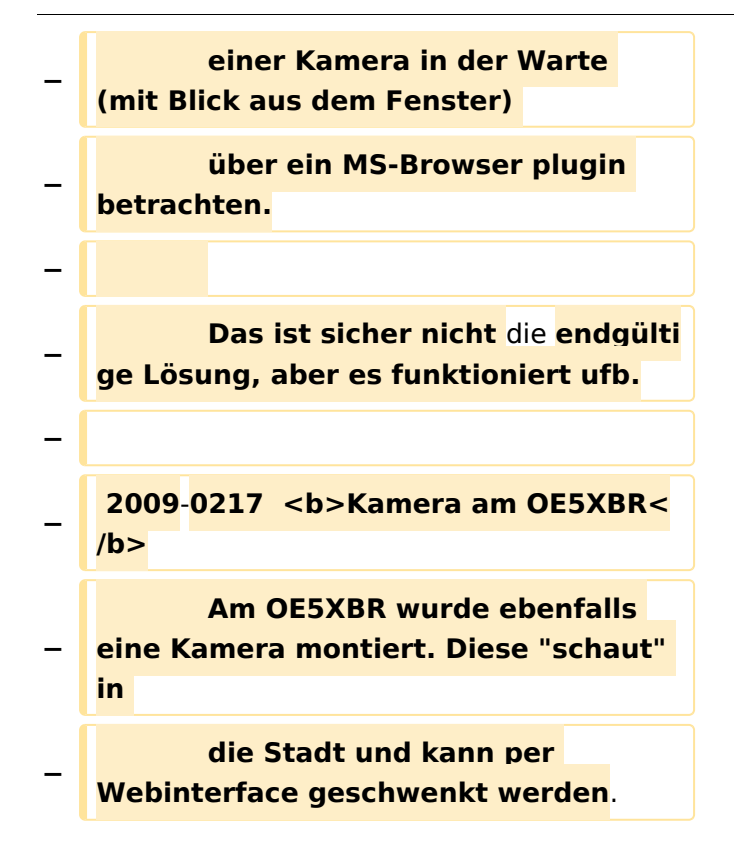

### Aktuelle Version vom 6. August 2016, 10:00 Uhr

#### Ausgabe: 05.05.2024 Dieses Dokument wurde erzeugt mit BlueSpice Seite 5 von 25

#### **OE5XBL**

OE5XBL ist auf 2404MHz in horizontaler Polarisation QRV. In

### **HAMNET Zugangsdokumentation Bullet M2-HP**

Datum: 16. Oktober 2011

Anleitung Bullet.odt

 $16.10.11$ <br> $1/17$ 

wird die Konfiguration von einem Ubuqiti Bullet M2-HP für OE5XBL beschrieben.

## <span id="page-7-0"></span>**Teststellungen OE5: Unterschied zwischen den Versionen**

[Versionsgeschichte interaktiv durchsuchen](https://wiki.oevsv.at) [VisuellWikitext](https://wiki.oevsv.at)

#### **[Version vom 2. Juni 2009, 14:33 Uhr](#page-19-0) ([Que](#page-19-0) [lltext anzeigen](#page-19-0))** [OE5AJP](#page-7-0) [\(Diskussion](https://wiki.oevsv.at/w/index.php?title=Benutzer_Diskussion:OE5AJP&action=view) | [Beiträge](https://wiki.oevsv.at/wiki/Spezial:Beitr%C3%A4ge/OE5AJP))

[← Zum vorherigen Versionsunterschied](#page-19-0)

**[Aktuelle Version vom 6. August 2016, 10:](#page-19-0) [00 Uhr](#page-19-0) [\(Quelltext anzeigen\)](#page-19-0)** [OE5RNL](#page-13-0) ([Diskussion](https://wiki.oevsv.at/w/index.php?title=Benutzer_Diskussion:OE5RNL&action=view) | [Beiträge\)](https://wiki.oevsv.at/wiki/Spezial:Beitr%C3%A4ge/OE5RNL)  $(\rightarrow$ OE5XBR-1)

(24 dazwischenliegende Versionen von 3 Benutzern werden nicht angezeigt)

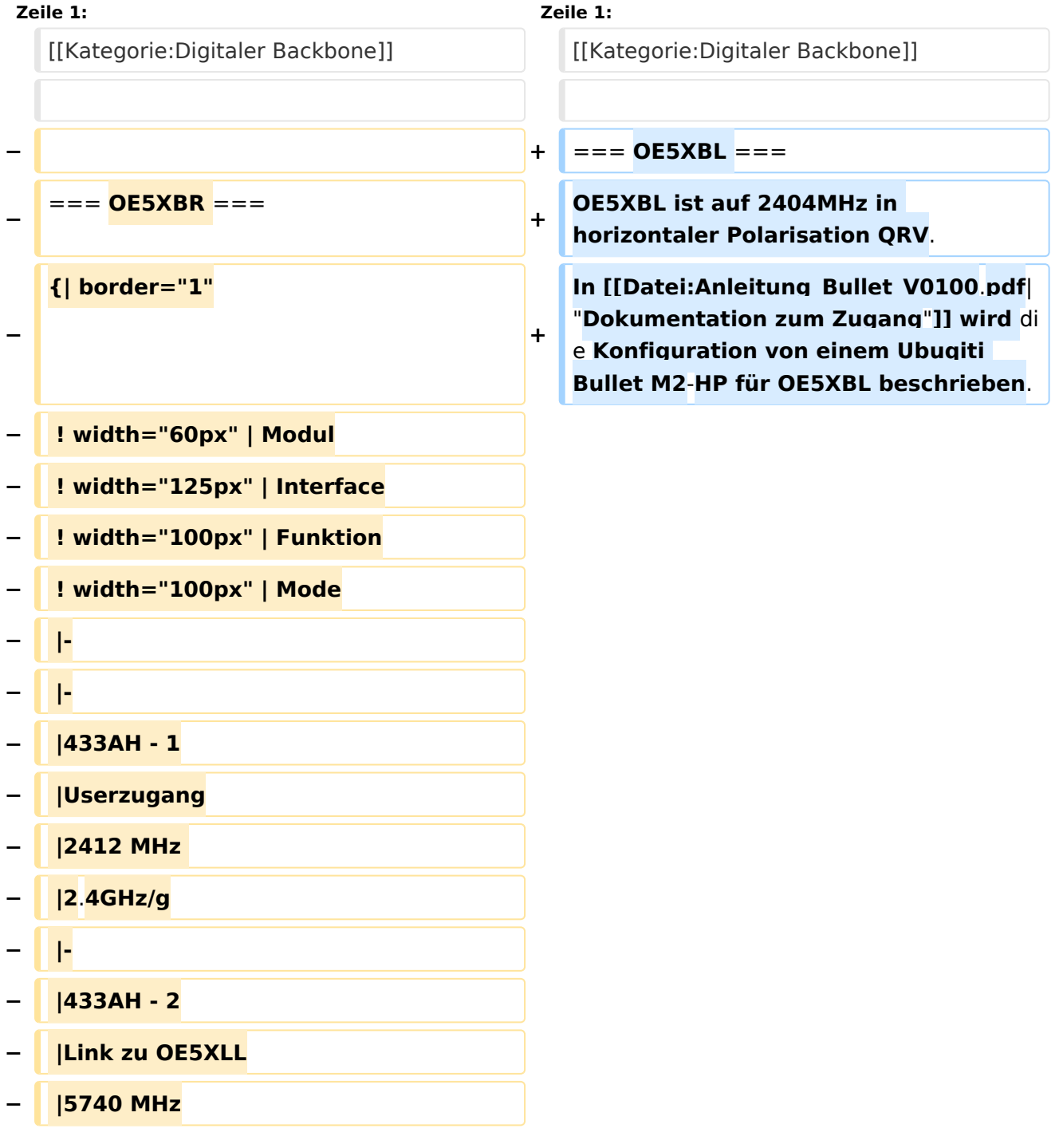

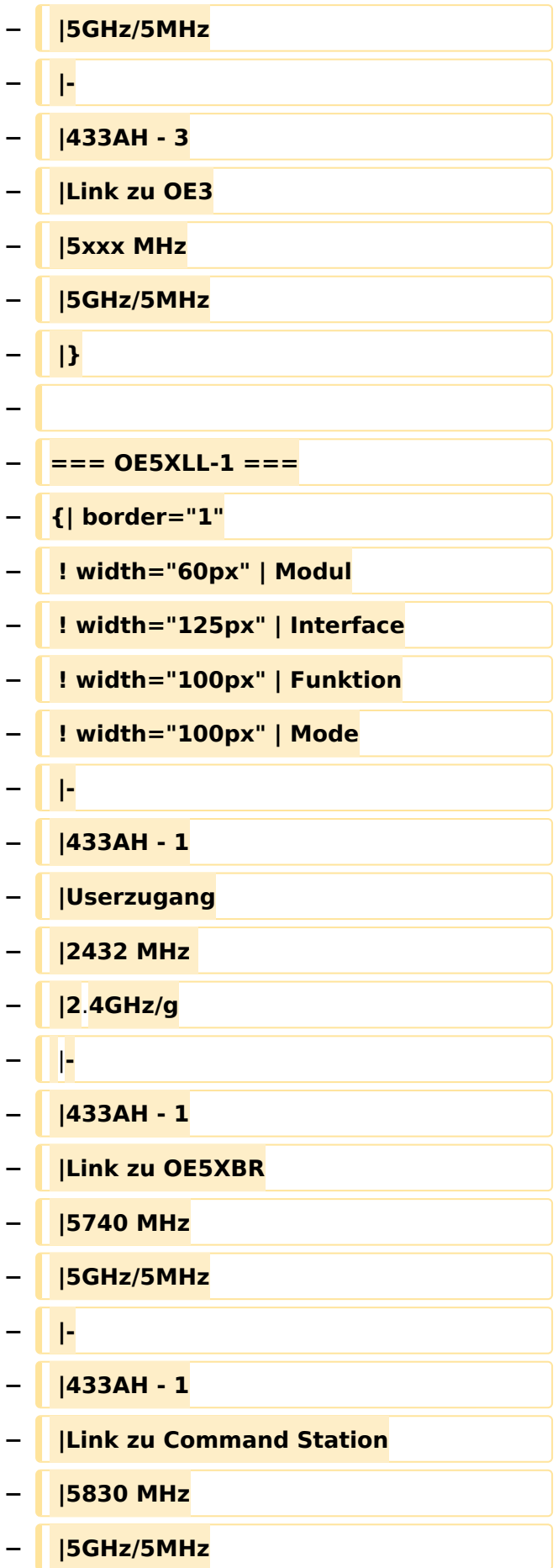

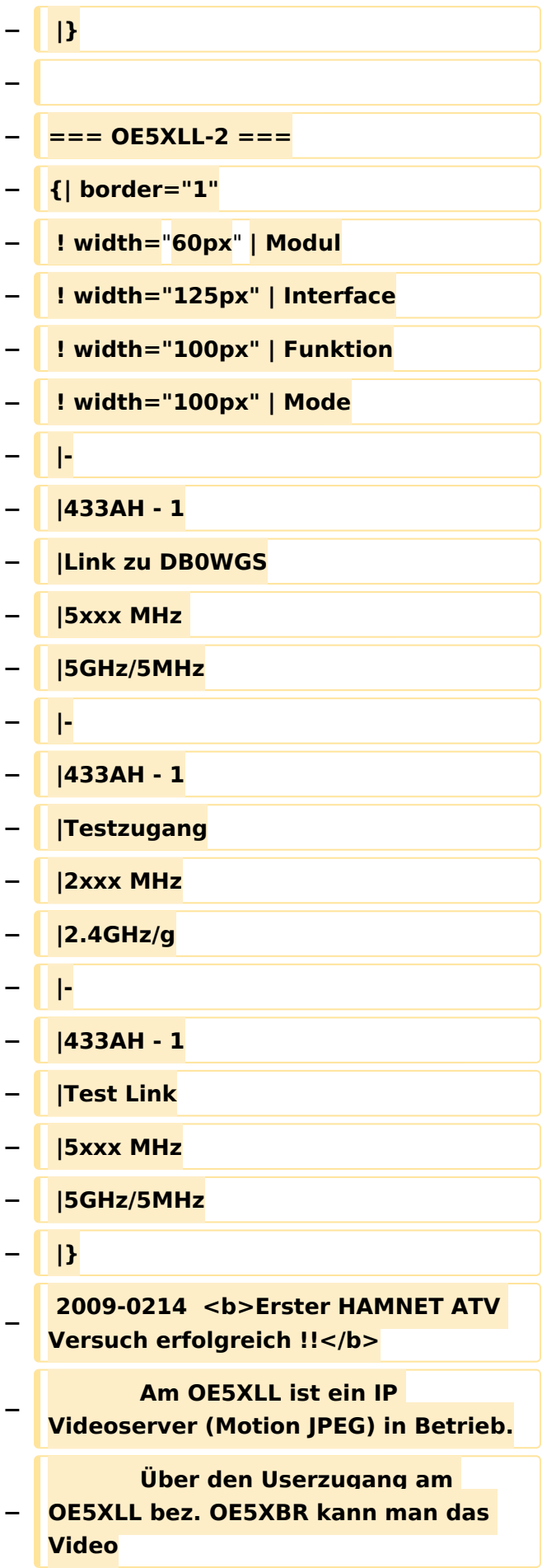

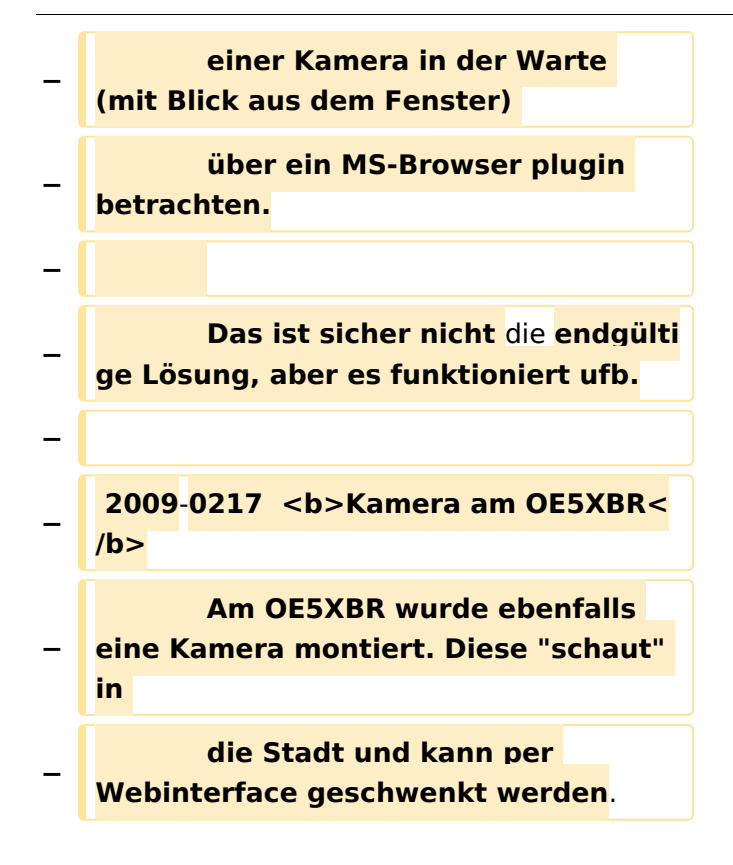

### Aktuelle Version vom 6. August 2016, 10:00 Uhr

Ausgabe: 05.05.2024 Dieses Dokument wurde erzeugt mit BlueSpice Seite 11 von 25

#### **OE5XBL**

OE5XBL ist auf 2404MHz in horizontaler Polarisation QRV. In

### **HAMNET Zugangsdokumentation Bullet M2-HP**

Datum: 16. Oktober 2011

Anleitung Bullet.odt

 $16.10.11$ <br> $1/17$ 

wird die Konfiguration von einem Ubuqiti Bullet M2-HP für OE5XBL beschrieben.

## <span id="page-13-0"></span>**Teststellungen OE5: Unterschied zwischen den Versionen**

[Versionsgeschichte interaktiv durchsuchen](https://wiki.oevsv.at) [VisuellWikitext](https://wiki.oevsv.at)

#### **[Version vom 2. Juni 2009, 14:33 Uhr](#page-19-0) ([Que](#page-19-0) [lltext anzeigen](#page-19-0))** [OE5AJP](#page-7-0) [\(Diskussion](https://wiki.oevsv.at/w/index.php?title=Benutzer_Diskussion:OE5AJP&action=view) | [Beiträge](https://wiki.oevsv.at/wiki/Spezial:Beitr%C3%A4ge/OE5AJP))

[← Zum vorherigen Versionsunterschied](#page-19-0)

**[Aktuelle Version vom 6. August 2016, 10:](#page-19-0) [00 Uhr](#page-19-0) [\(Quelltext anzeigen\)](#page-19-0)** [OE5RNL](#page-13-0) ([Diskussion](https://wiki.oevsv.at/w/index.php?title=Benutzer_Diskussion:OE5RNL&action=view) | [Beiträge\)](https://wiki.oevsv.at/wiki/Spezial:Beitr%C3%A4ge/OE5RNL)  $(\rightarrow$ OE5XBR-1)

(24 dazwischenliegende Versionen von 3 Benutzern werden nicht angezeigt)

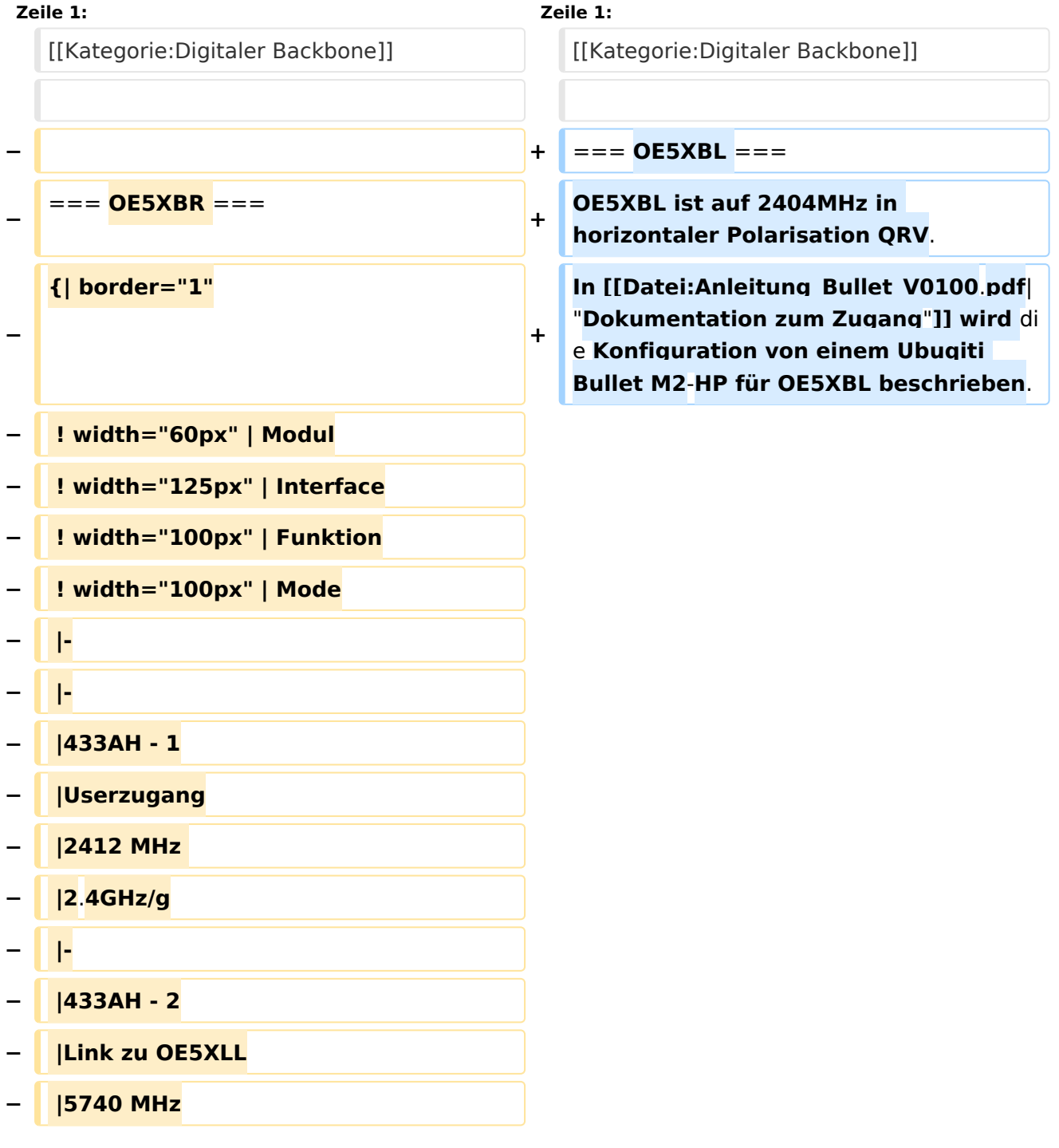

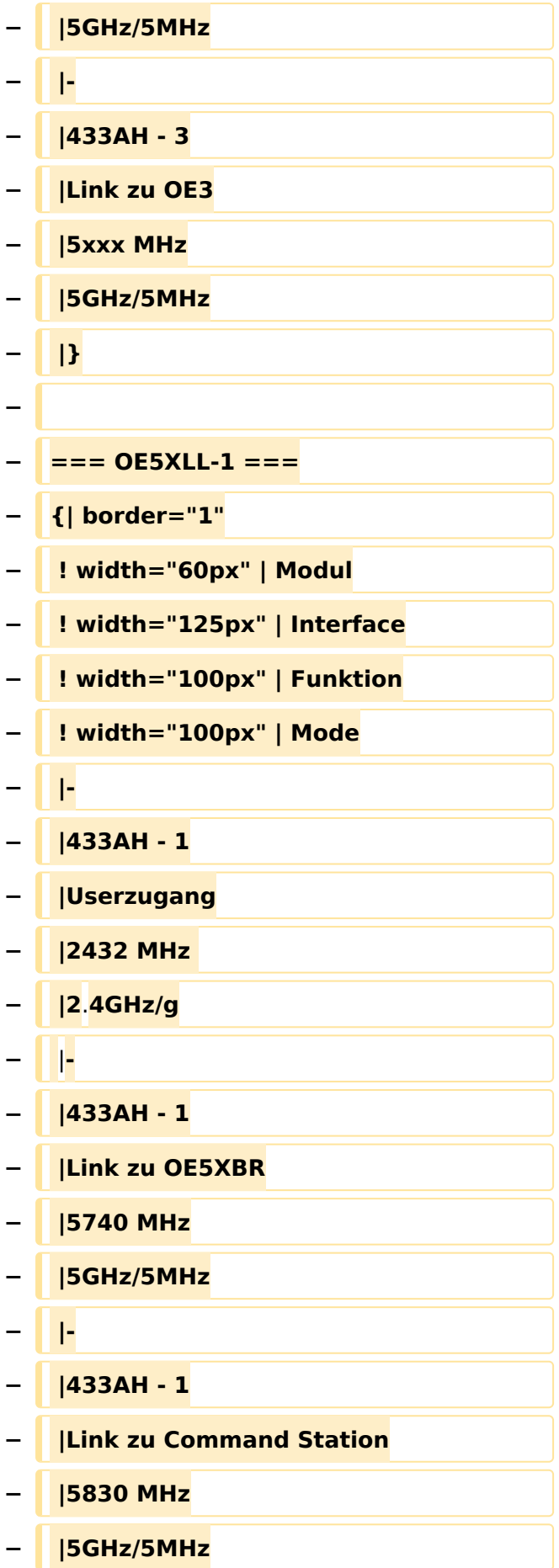

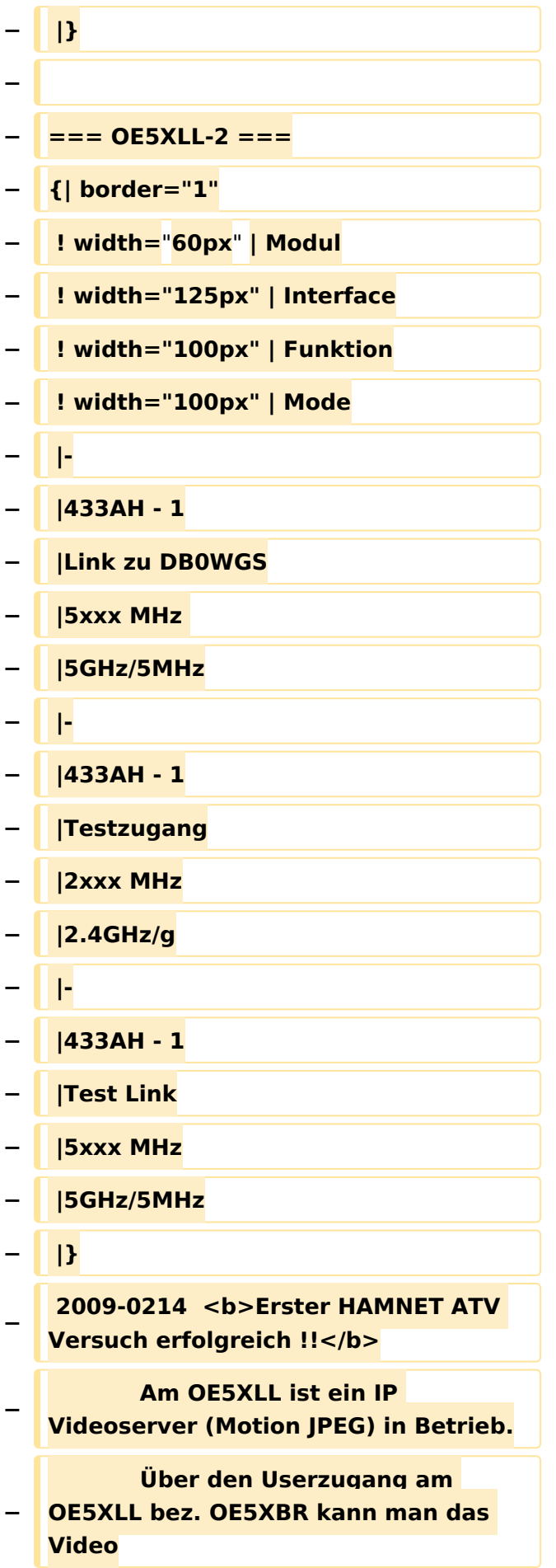

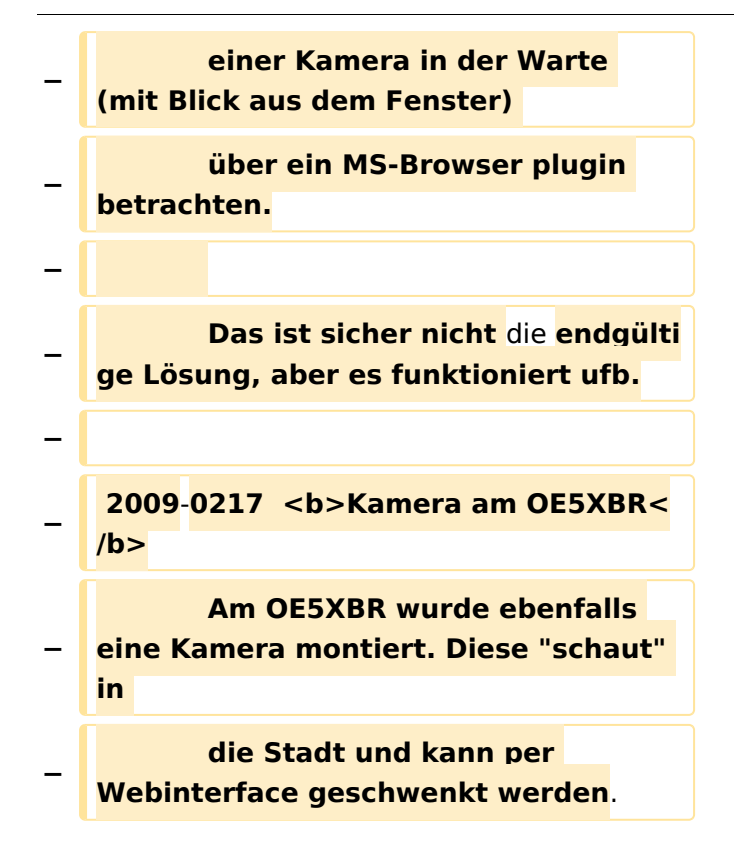

### Aktuelle Version vom 6. August 2016, 10:00 Uhr

Ausgabe: 05.05.2024 Dieses Dokument wurde erzeugt mit BlueSpice Seite 17 von 25

#### **OE5XBL**

OE5XBL ist auf 2404MHz in horizontaler Polarisation QRV. In

### **HAMNET Zugangsdokumentation Bullet M2-HP**

Datum: 16. Oktober 2011

Anleitung Bullet.odt

 $16.10.11$ <br> $1/17$ 

wird die Konfiguration von einem Ubuqiti Bullet M2-HP für OE5XBL beschrieben.

## <span id="page-19-0"></span>**Teststellungen OE5: Unterschied zwischen den Versionen**

[Versionsgeschichte interaktiv durchsuchen](https://wiki.oevsv.at) [VisuellWikitext](https://wiki.oevsv.at)

#### **[Version vom 2. Juni 2009, 14:33 Uhr](#page-19-0) ([Que](#page-19-0) [lltext anzeigen](#page-19-0))** [OE5AJP](#page-7-0) [\(Diskussion](https://wiki.oevsv.at/w/index.php?title=Benutzer_Diskussion:OE5AJP&action=view) | [Beiträge](https://wiki.oevsv.at/wiki/Spezial:Beitr%C3%A4ge/OE5AJP))

[← Zum vorherigen Versionsunterschied](#page-19-0)

**[Aktuelle Version vom 6. August 2016, 10:](#page-19-0) [00 Uhr](#page-19-0) [\(Quelltext anzeigen\)](#page-19-0)** [OE5RNL](#page-13-0) ([Diskussion](https://wiki.oevsv.at/w/index.php?title=Benutzer_Diskussion:OE5RNL&action=view) | [Beiträge\)](https://wiki.oevsv.at/wiki/Spezial:Beitr%C3%A4ge/OE5RNL)  $(\rightarrow$ OE5XBR-1)

(24 dazwischenliegende Versionen von 3 Benutzern werden nicht angezeigt)

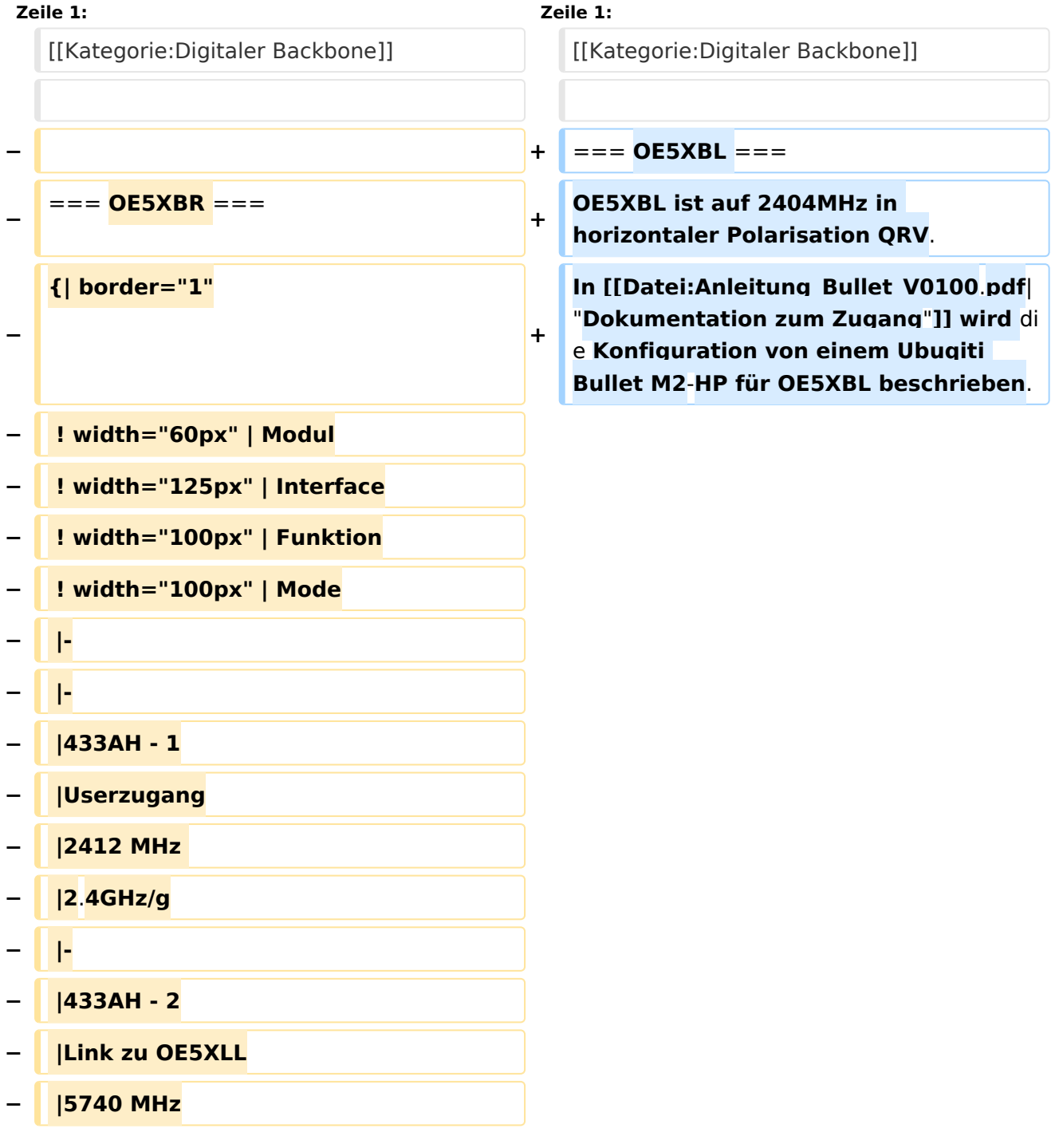

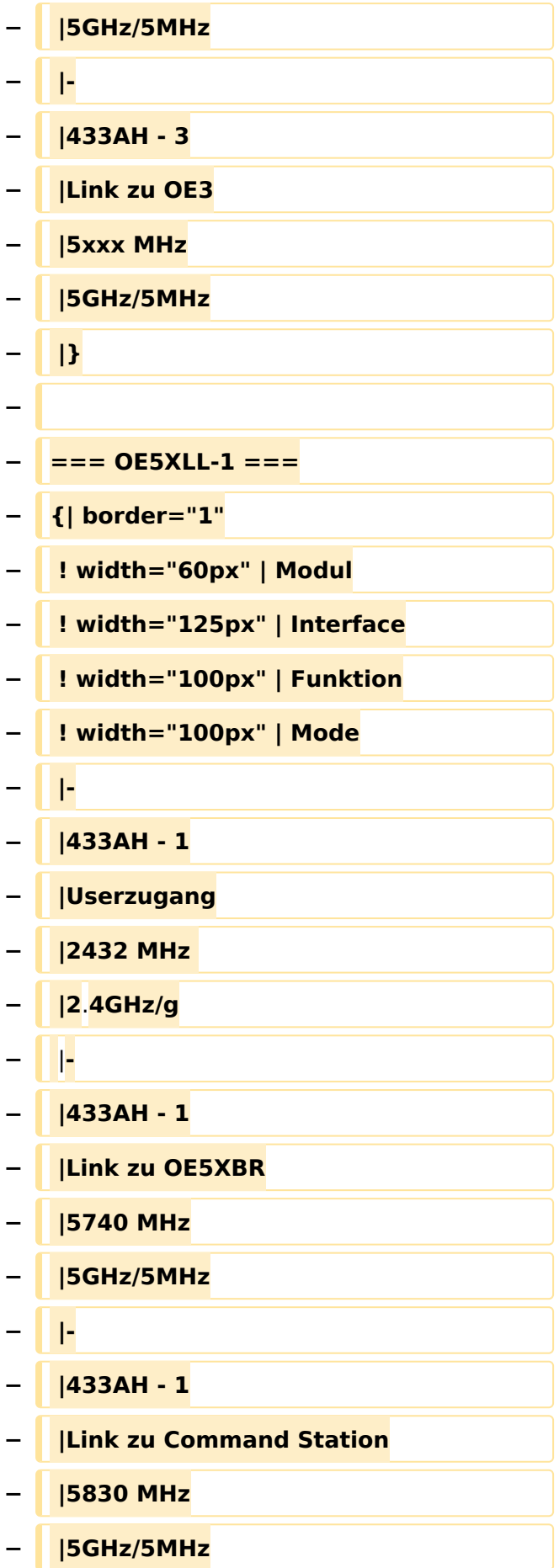

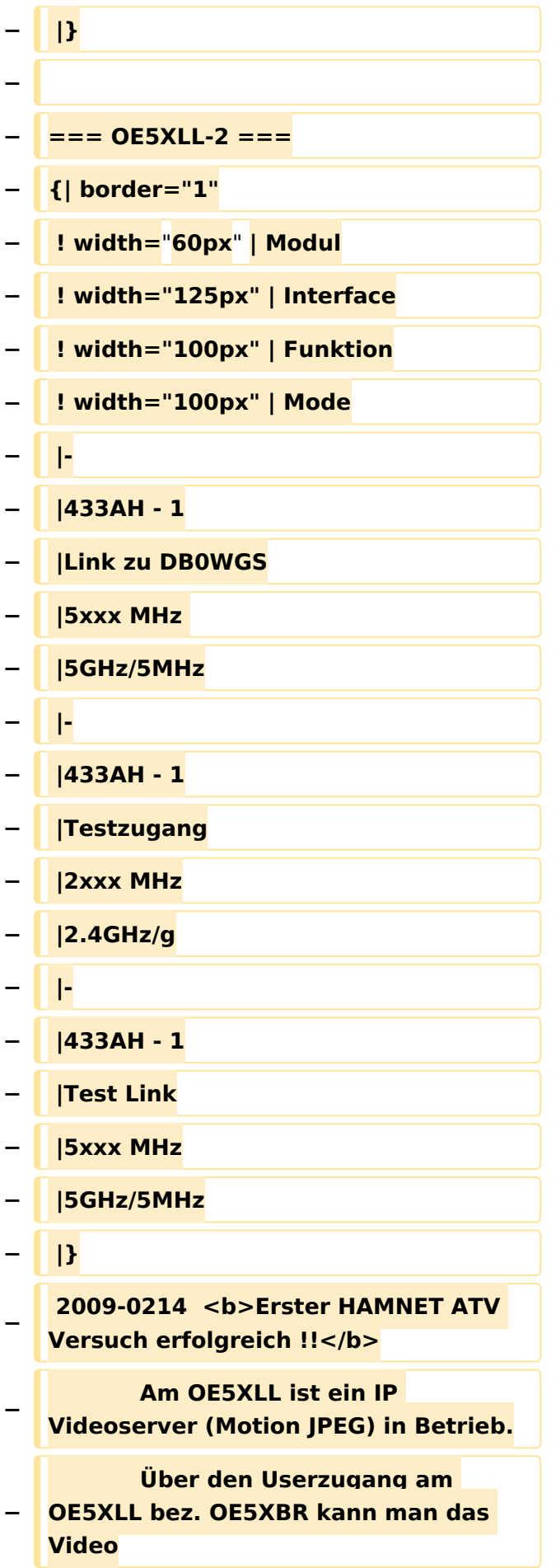

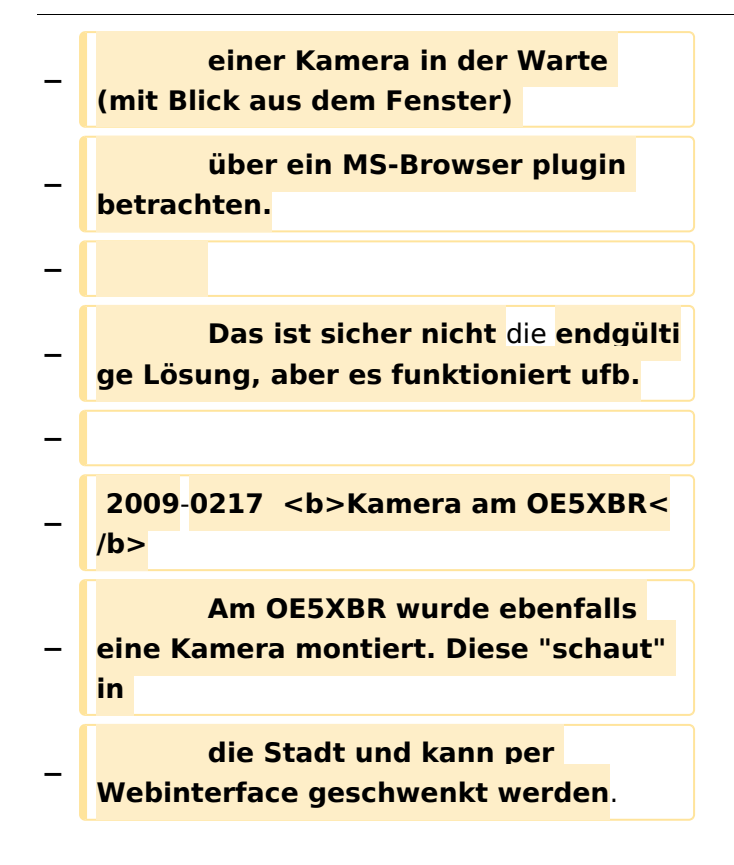

### Aktuelle Version vom 6. August 2016, 10:00 Uhr

Ausgabe: 05.05.2024 Dieses Dokument wurde erzeugt mit BlueSpice Seite 23 von 25

#### **OE5XBL**

OE5XBL ist auf 2404MHz in horizontaler Polarisation QRV. In

### **HAMNET Zugangsdokumentation Bullet M2-HP**

Datum: 16. Oktober 2011

Anleitung Bullet.odt

 $16.10.11$ <br> $1/17$ 

wird die Konfiguration von einem Ubuqiti Bullet M2-HP für OE5XBL beschrieben.